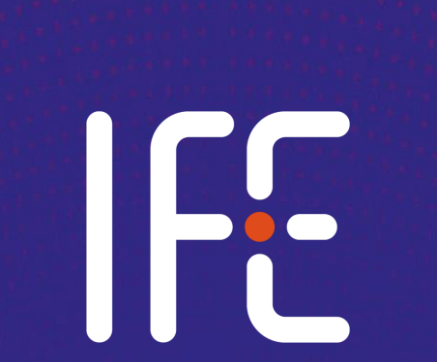

Estimating measurement uncertainties when the traditional GUM approach «fails»

Alexander Mauring

# **Contents**

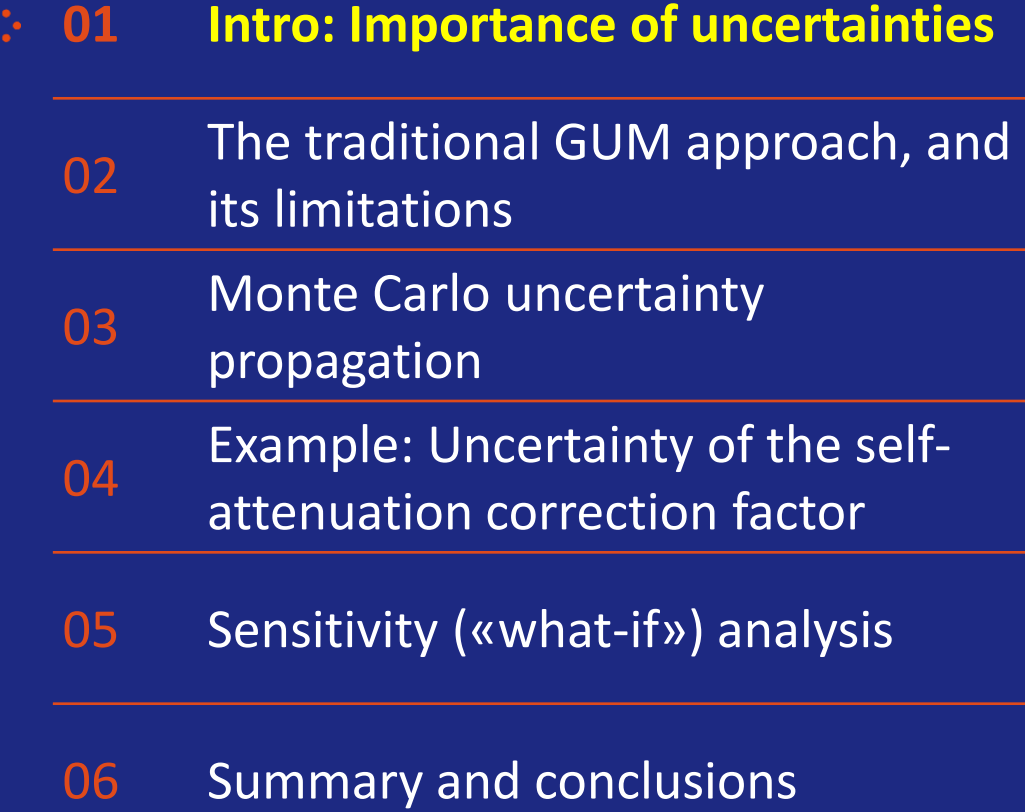

*Any measurement that you make without the knowledge of its uncertainty is completely meaningless*

- Walter Lewin

lit. 4

# What is uncertainty?

- The number after the " $\pm$ " sign of a measurement result
- Tells something about how certain we are about our measured value

84 ± 12 Bq/kg

## It's more than just a number!

- The uncertainty actually tells you something about the likelihood of the "true value" of the measurand being within a certain **interval**
- We define a **probability distribution** together with the measurement result & uncertainty, to state exactly how sure we are about it
- This probability distribution usually has a known shape such as Gaussian/normal, rectangular or triangular distribution

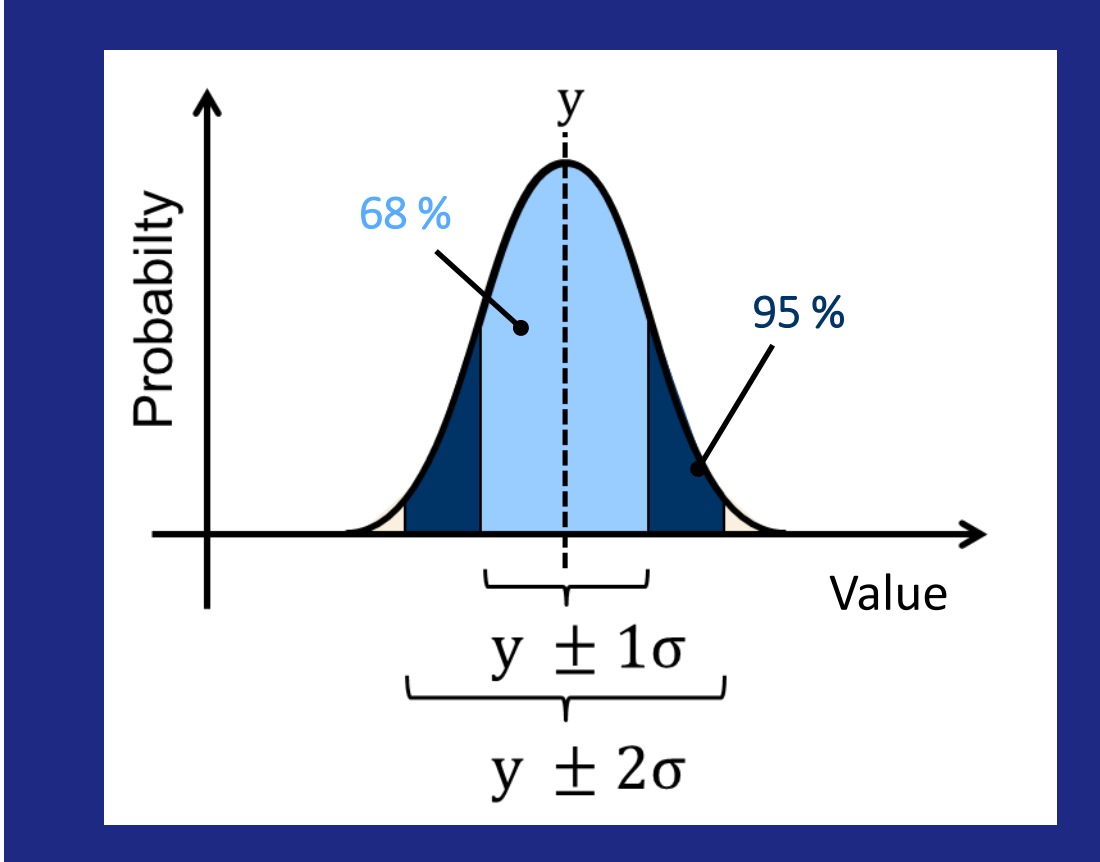

 $84 \pm 12$  Bq/kg (k=2)

**«I am 95 % certain that the true activity is somewhere between 72 Bq/kg and 96 Bq/kg»**

# Why do we need to care?

• Imagine that you are measuring samples to compare against some regulatory limit

#### **Which of the results can you with confidence say are definitely below the limit?**

- Good uncertainty estimations can help us to **optimize risks** and **minimize costs**. It's worthwhile to do them correctly!
- But if you do not use the correct input, or do the calculations incorrectly, the output will also be inaccurate…

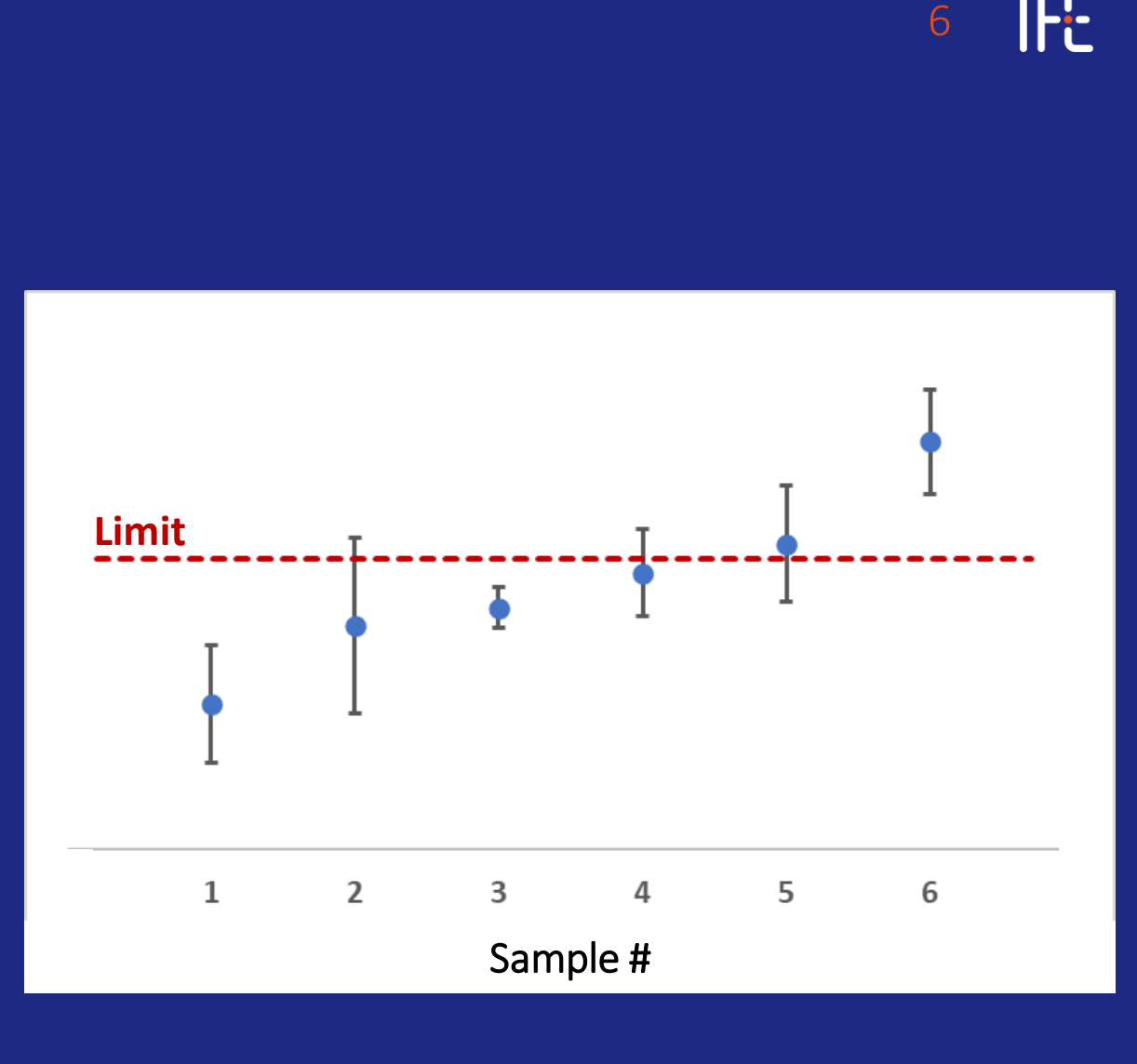

# **Contents**

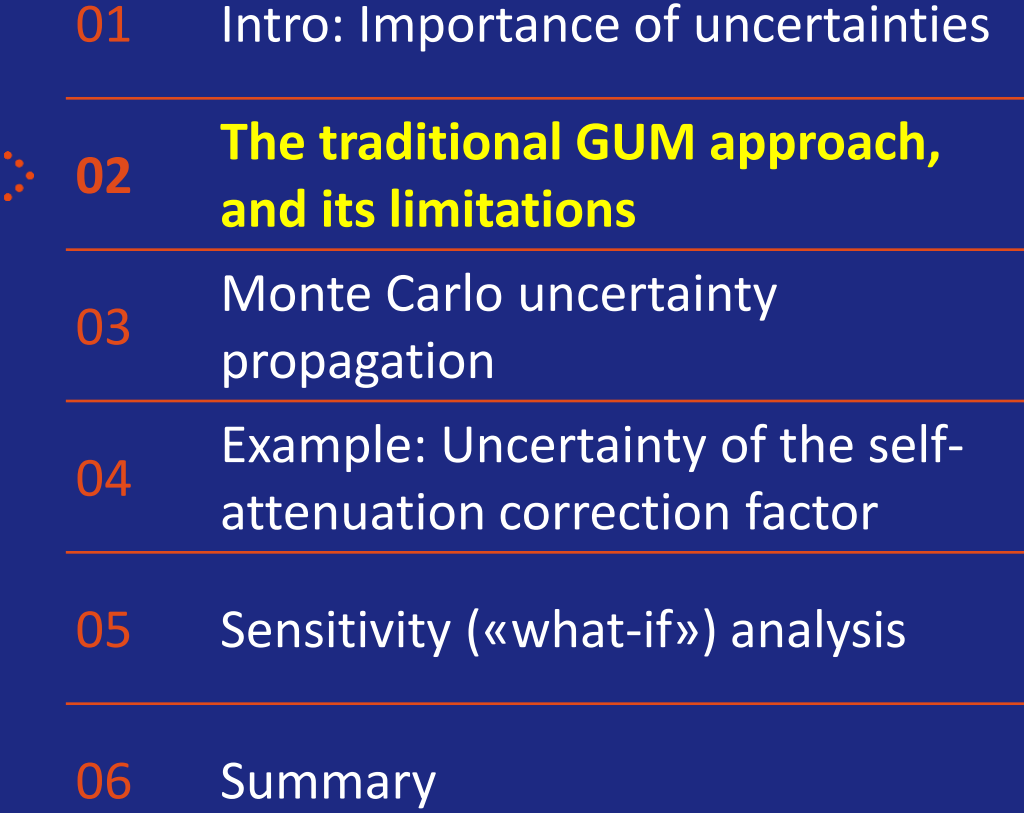

8 H.

# **The «GUM» Guide to the expression of uncertainty in measurement**

The «bible» for uncertainty calculations since more than 25 years!

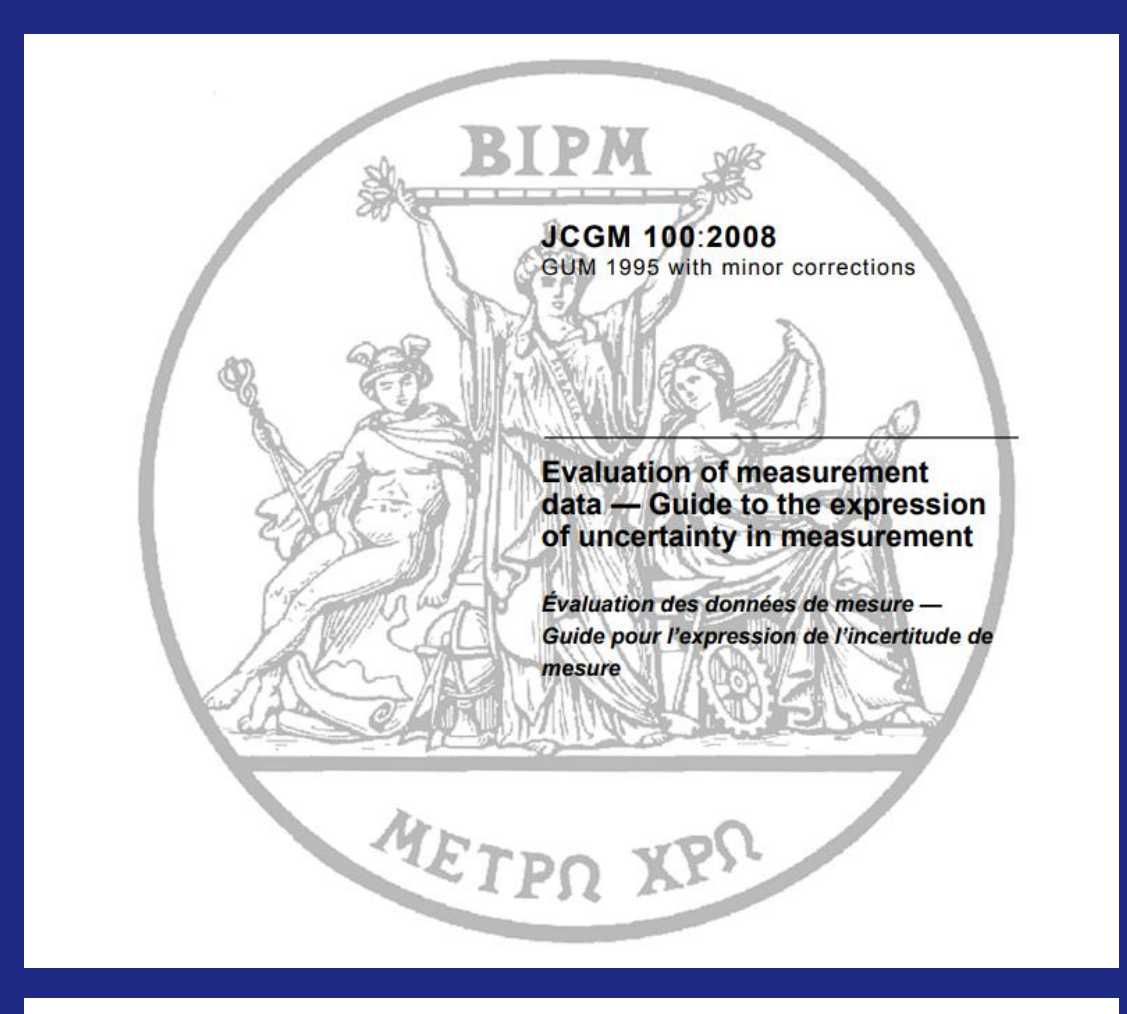

<https://www.bipm.org/en/committees/jc/jcgm/publications>

9

# GUM basics (quick and dirty):

- The quantity you would like to measure  $y$  is calculated from measurement function  $\tilde{f}$ , which consists of several input quantities  $x_i$
- Each input quantity has an uncertainty associated with it, with a specific distribution of its **probability density function** (pdf)
- Input quantity uncertainties are all converted into "standard uncertainties" by considering the assumed distributions of their pdf's
- Standard uncertainties are combined through propagation using "sensitivity coefficients" to indicate how variation in each input quantity influences measurand  $\boldsymbol{y}$
- This calculation gives the **combined standard uncertainty** of the measurand

$$
y = f(x_1, x_2, \dots, x_n)
$$

$$
x_i - a \qquad x_i \qquad x_i + a
$$
\n
$$
u(x_i) = \frac{a}{\sqrt{3}}
$$
\n
$$
x_1 \pm u(x_1)
$$
\n
$$
u(x_i) = \sigma
$$
\n
$$
x_n \pm u(x_n)
$$

$$
u_c^2(y) = \sum_{i=1}^n c_i^2 \cdot u^2(x_i) \text{ where } c_i = \frac{\partial y}{\partial x_i}
$$

(assumes uncorrelated input quantities)

## 10

# GUM basics (quick and dirty):

- After combination of individual input quantity uncertainties, the measurand is generally assumed to follow an approximately normal distribution
- Due to the central limit theorem this can also be the case even if the input quantities have other distributions… But not always!
- The normal distribution is very nice to work with, and for expressing uncertainties at a certain confidence level (e.g.  $\sim$ 95 % for k=2)

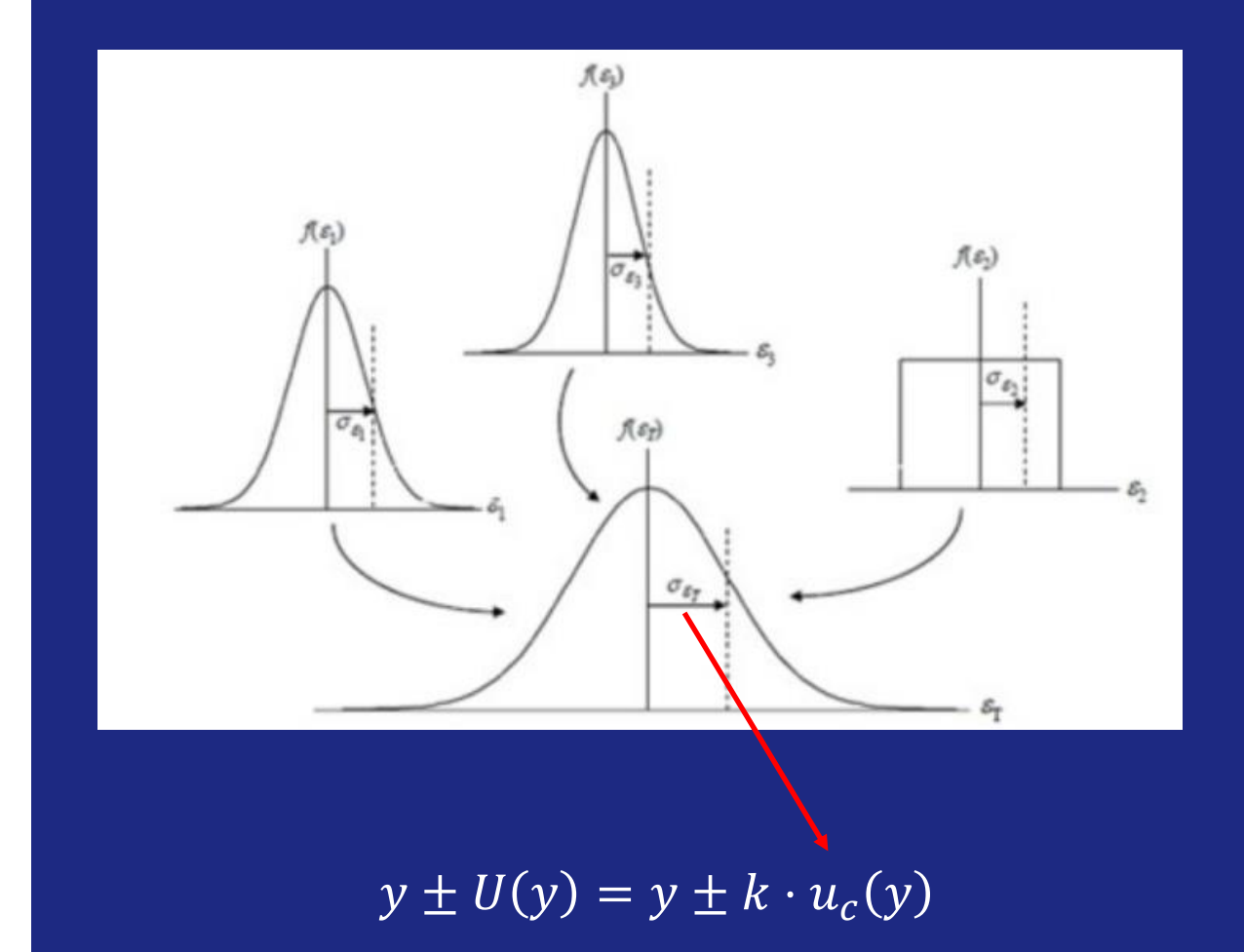

# Applied to gamma spec.

• Net peak area  $n_{\text{net},E}$ 

- Peaked background subtraction
- **Measurement live time**  $\boldsymbol{t}$
- Efficiency curve fitting
- Gamma emission probability  $P_F$
- Full energy peak efficiency  $\varepsilon_F$ 
	- **Efficiency curve fitting**
- Correction factors  $f_F$ 
	- Geometry / self-attenuation correction
	- True Coincidence Summing correction
	- Decay
- Sample quantity **quantity**

• … others?

# **[Uncertainties in gamma-ray](https://iopscience.iop.org/article/10.1088/0026-1394/52/3/S123/meta#:~:text=In%20contrast%20to%20other%20radionuclide,in%20addition%20to%20activity%20values.&text=It%20is%20shown%20that%20relative,in%20gamma%2Dray%20spectrometry%20measurements.)  spectrometry - IOPscience**

Measurement equation:

$$
a = \frac{n_{\text{net},E}/t}{P_E \cdot \varepsilon_E \cdot q \cdot f_E}
$$

Special case of the uncertainty propagation formula when all input quantities are multiplied or divided:

$$
\left(\frac{u_c(a)}{a}\right)^2 = \left(\frac{u(n_{\text{net},E})}{n_{\text{net},E}}\right)^2 + \left(\frac{u(P_E)}{P_E}\right)^2 + \left(\frac{u(\epsilon_E)}{\epsilon_E}\right)^2 + \left(\frac{u(q)}{q}\right)^2 + \left(\frac{u(f_E)}{f_E}\right)^2
$$

(assuming that the measurement time does not **Useful article:**<br> **Useful article:**<br> **Useful article:**<br>  $\begin{bmatrix} \cdot & \cdot & \cdot \\ \cdot & \cdot & \cdot \\ \cdot & \cdot & \cdot \end{bmatrix}$  contribute significantly to the overall uncertainty)

# So when can this tried and true approach "fail"?

- When a dominant uncertainty component has a pdf with non-normal distribution
- When one or more significant input quantities have a pdf distribution which cannot easily be expressed by a single number ± uncertainty
- When there is no clear "model equation" to propagate the uncertainty through

#### Example

Dominant uncertainty component with rectangular distribution in the denominator of a fraction

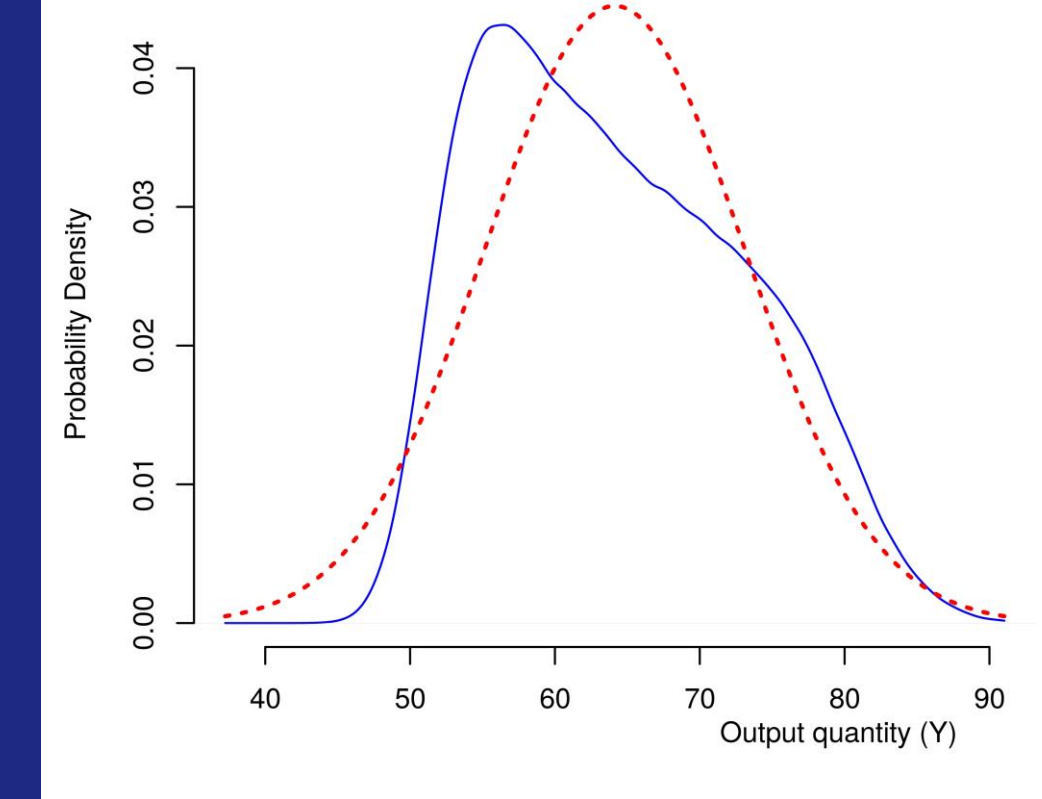

Gaussian output distribution assumed by GUMUF Actual output distribution

# Some relevant examples where the normal GUM approach does not properly apply

- Calculation of full energy peak efficiencies or certain correction factors by software codes
- Certain correction factors in *in situ* gamma-ray spectrometry are calculated from complex expressions involving (numerical) integration
- **In both cases there is no straightforward equation to take partial derivatives of. How can we then deal with the propagation of uncertainties?**

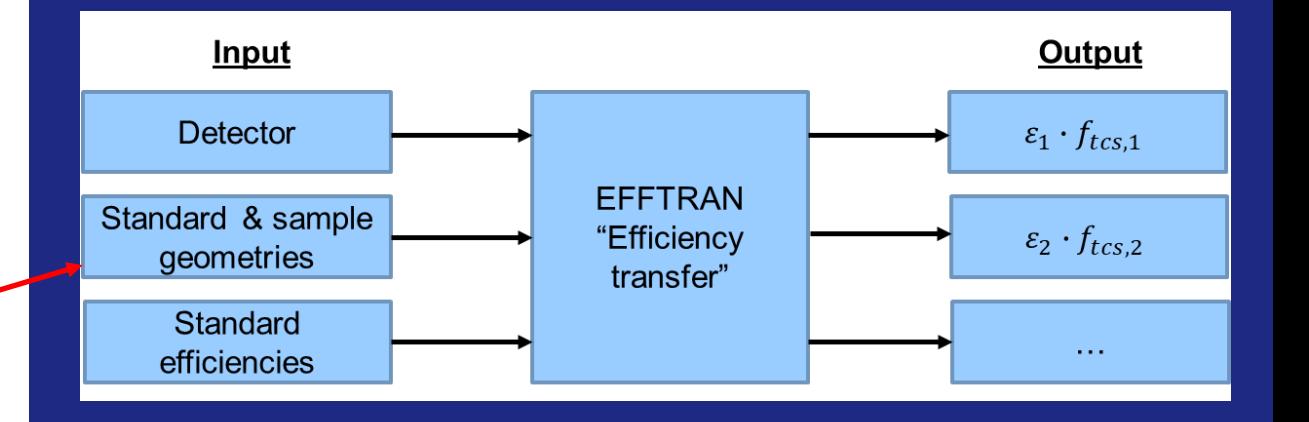

$$
\left(\frac{\Delta \phi_m}{\phi}\right)_{E,V} = \frac{\int_{\theta_{int}}^{\theta_{ext}} \exp\left(-\mu_{air} \cdot \frac{h}{\cos \theta}\right) \cdot \left[1 - \exp\left(-\mu_s \cdot \frac{y}{\cos \theta}\right)\right] \cdot \sin \theta \cdot d\theta}{\int_0^{\pi/2} \exp\left(-\mu_{air} \cdot \frac{h}{\cos \theta}\right) \cdot \left[1 - \exp\left(-\mu_s \cdot \frac{y}{\cos \theta}\right)\right] \cdot \sin \theta \cdot d\theta}
$$

(relative angular fluence for one (!) polar angle segment of «uniform slab» source model)

# **Contents**

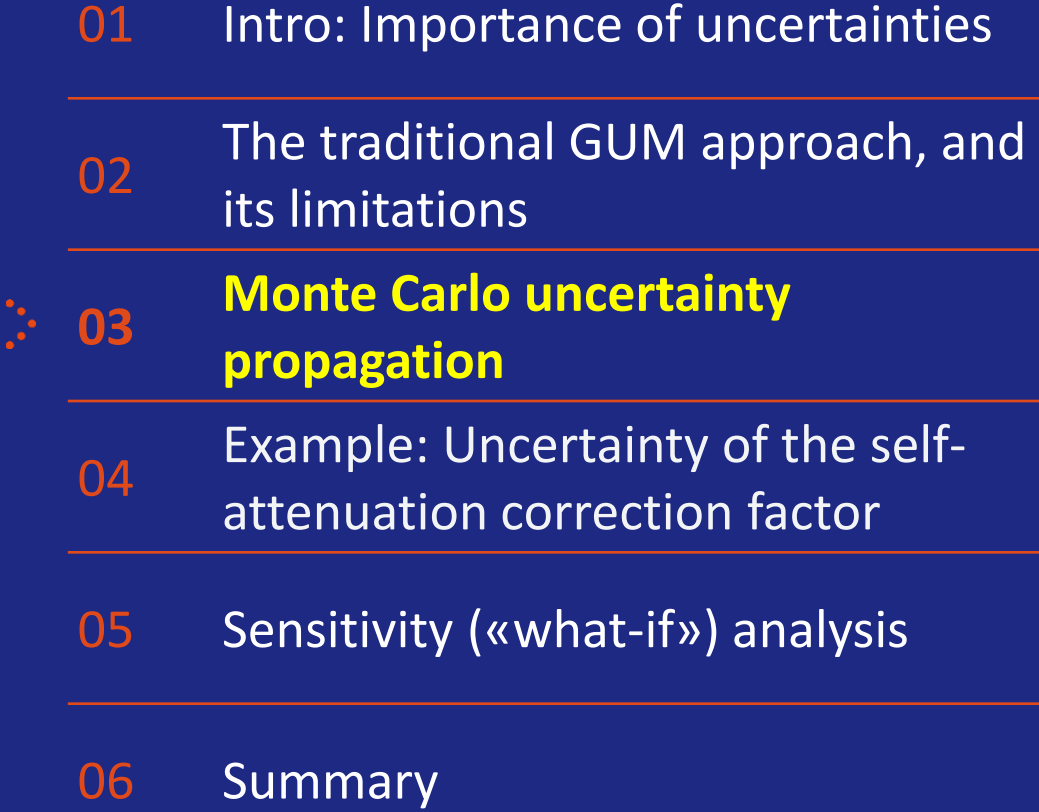

Supplement 1 to GUM deals with Monte Carlo uncertainty propagation, and seems to be getting more and more attention in recent years.

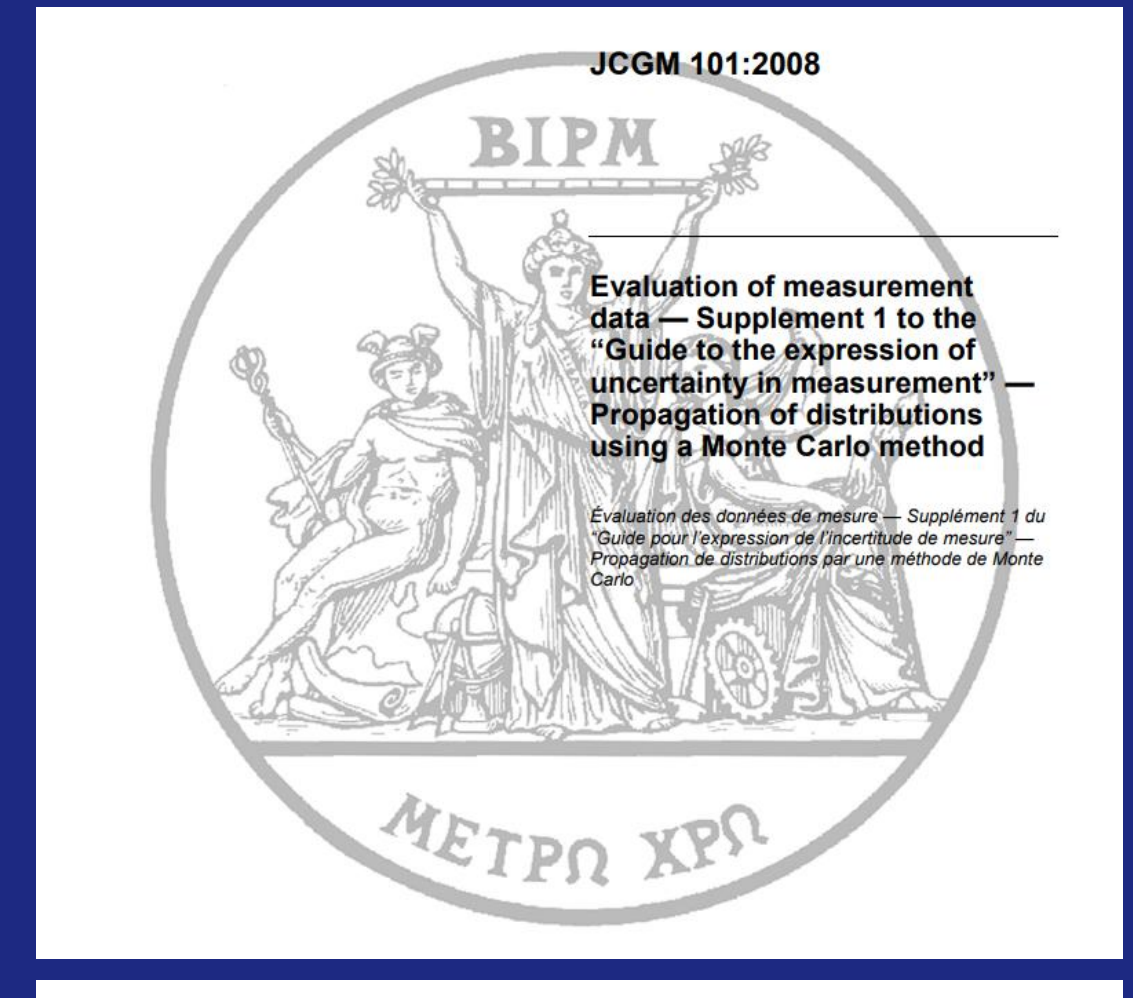

<https://www.bipm.org/en/committees/jc/jcgm/publications>

IFE. 16

## How does it work?

#### • Normal GUM approach (GUMUF) **•** GUM supplement 1 (MC propagation)

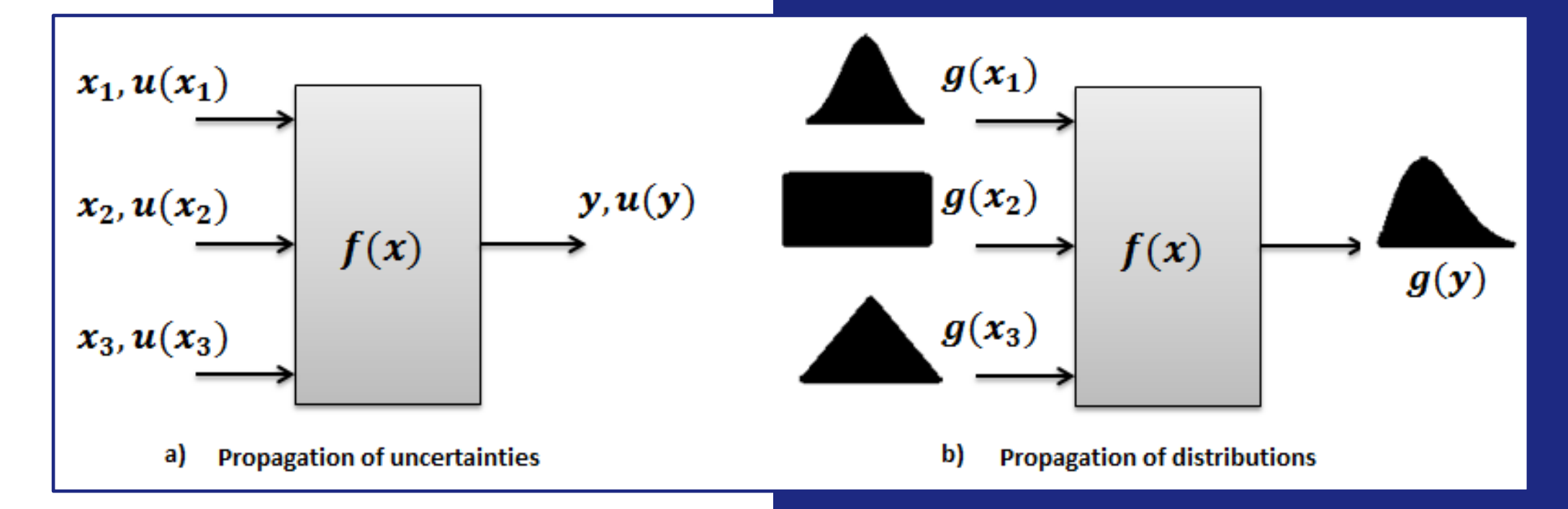

Figure source: Monte Carlo Simulations Applied [to Uncertainty in Measurement | IntechOpen](https://www.intechopen.com/chapters/43533)

## How does it work?

- Each input parameter involved in the computation of the measurand is defined by its pdf with corresponding distribution
- A value is sampled **at random** from each input parameter's pdf distribution
- The computation of the measurand is carried out deterministically using the sampled input values. It could include software computation, numerical integration, strongly non-normal pdf distributions, etc.
- The final output is one possible value of the measurand
- The process is repeated *M* times, so that in the end we get *M* values of the measurand

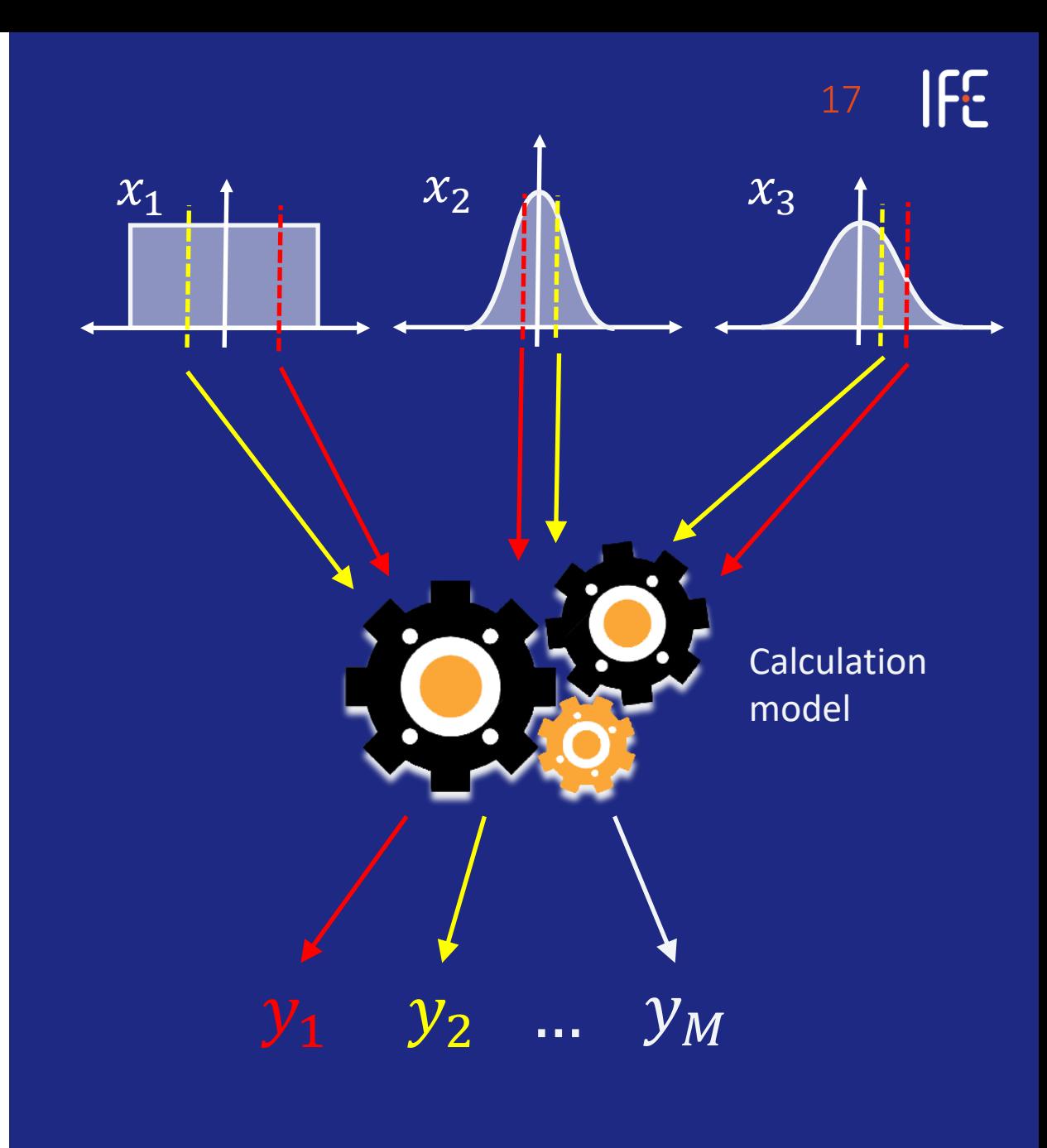

18

#### How does it work?

• From the large number of values of the measurand we can then calculate the mean, standard deviation, confidence interval, etc.

• For high numbers of data we can also make a histogram plot to see the actual shape of the distribution of  $y$ , even comparing it to a Gaussian distribution

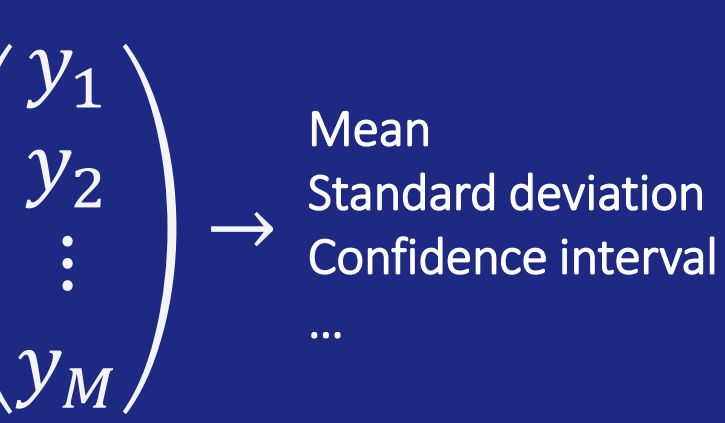

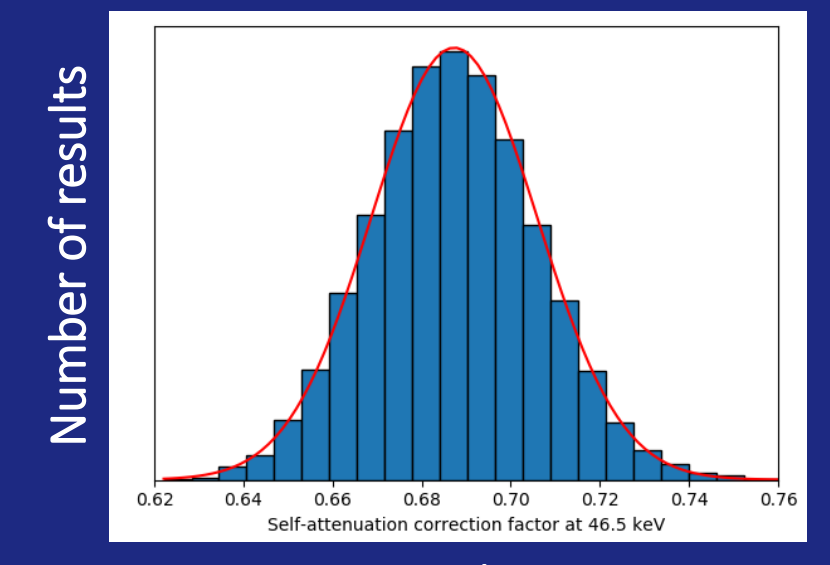

Value

## How many runs are needed?

- **How many runs are needed?** Two options: 1. *M* is chosen a priori 2. *M* is chosen by adaptive method
- Typically, many thousand runs are carried out. Sometimes even several million!
- There are some clever ways to reduce this number, by using structured sampling schemes such as Latin Hypercube Sampling

#### 1. A priori selection of number of runs

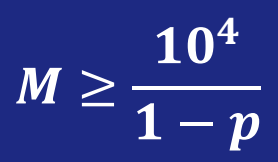

where  $p$  is the chosen coverage probability (e.g. 95% or 0.95)

2. Adaptive method considers the numerical tolerance

 $\boldsymbol{\delta} \leq \boldsymbol{0}$ . 5  $\cdot$   $\boldsymbol{10}^{\ell}$ 

Result is considered to be stabilized if twice the standard deviation associated with it is less than the numerical tolerance

### How can we do it?

- Specialized software
- Programming languages (e.g. Python)
- MS Excel
- NIST Uncertainty Machine [\(https://uncertainty.nist.gov/](https://uncertainty.nist.gov/))

• **Random number generation is important!**

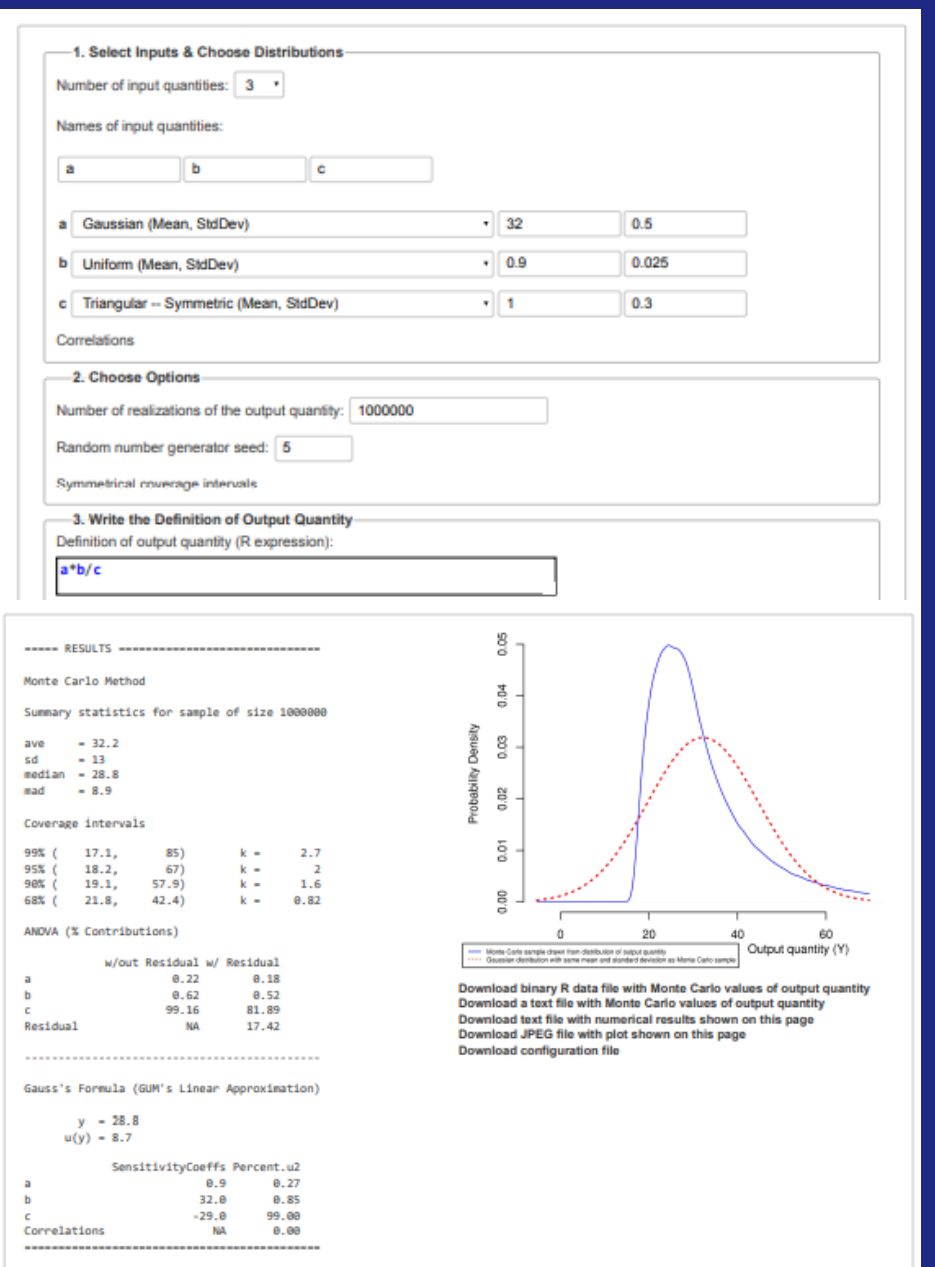

20

IFE.

lF: 21

## Simple MC example in Python

• Consider the measurement function

 $y = x_1 + x_2$ 

with independent input quantities

- $x_1 = 12 \pm 4$  and  $x_2 = 8 \pm 3$
- Using the GUMUF approach:

 $y = 12 + 8 = 20$ 

$$
u_c(y) = \sqrt{\left(\frac{\partial y}{\partial x_1}\right)^2 u^2(x_1) + \left(\frac{\partial y}{\partial x_2}\right)^2 u^2(x_2)}
$$
  
=  $\sqrt{4^2 + 3^2} = 5$ 

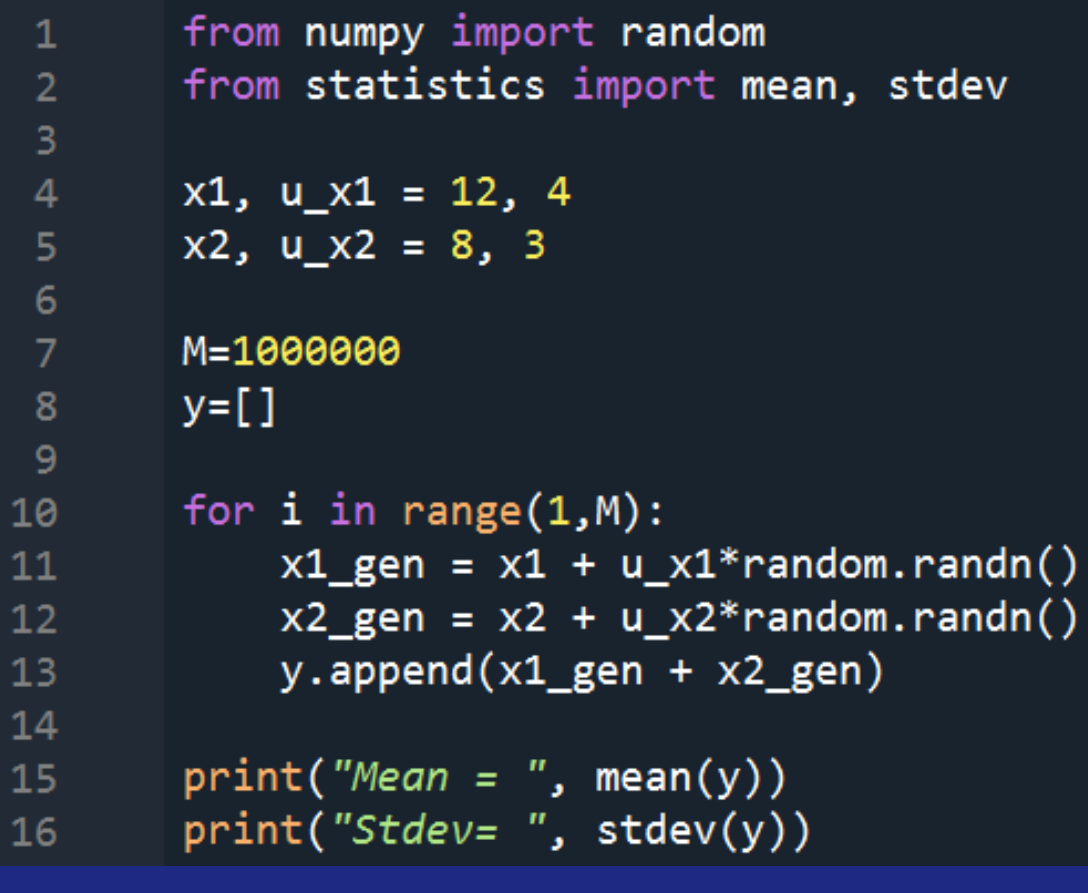

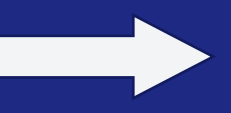

 $Mean =$ 19.99600148695952 Stdev= 4.999021231763567

# **Contents**

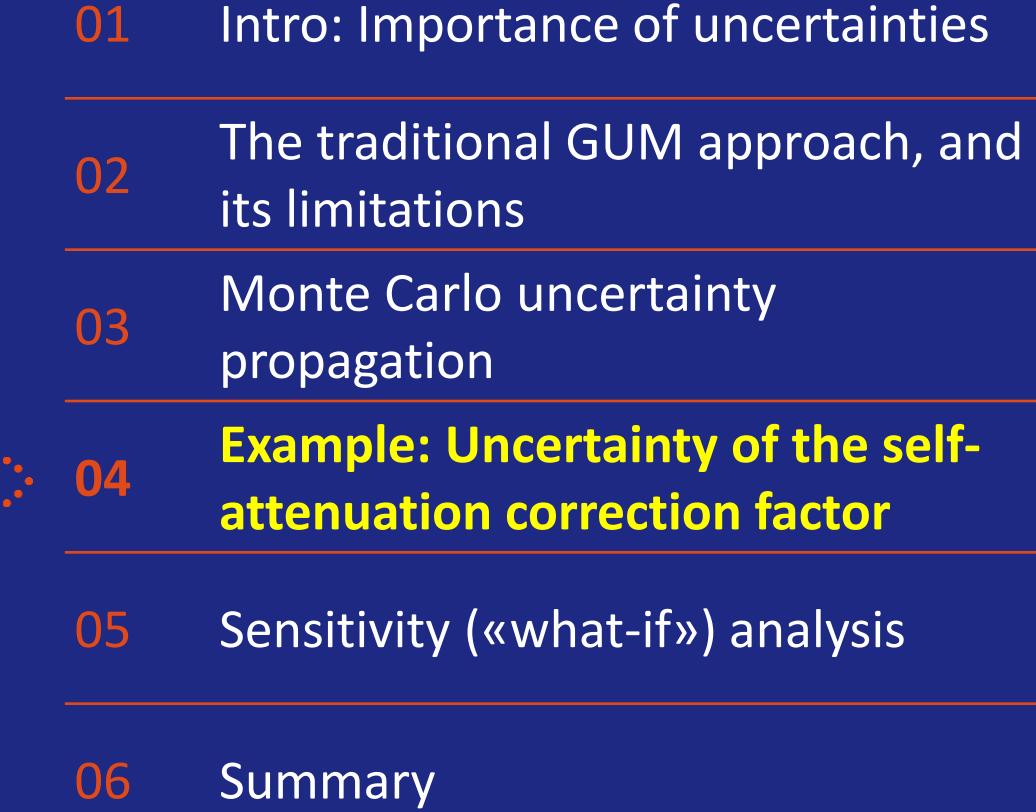

#### Self-attenuation corrections - theory

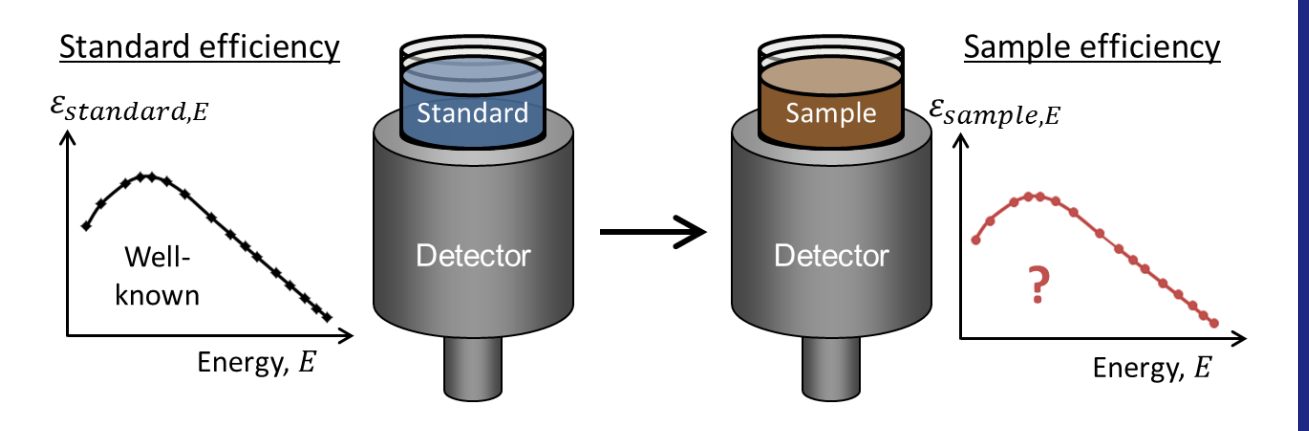

- We measure a sample which is different from the standard used for efficiency calibration in terms of its composition and geometry.
- The FEP efficiency of the sample is given by  $\varepsilon_{sample,E} = f_{att,E} \cdot \varepsilon_{standard,E}$  $f_{att,E}$  is the **self-attenuation correction factor**

#### Calculation of  $f_{att,E}$  was done using the free EFFTRAN software tool:

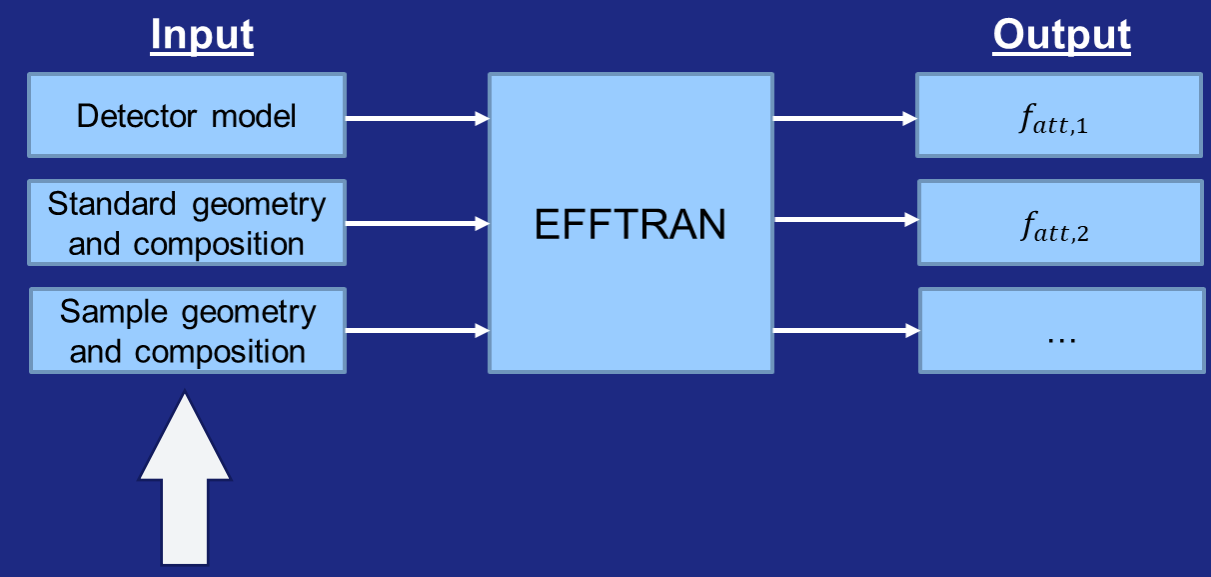

These inputs consist of many parameters, most of which are associated with some kind of uncertainty.

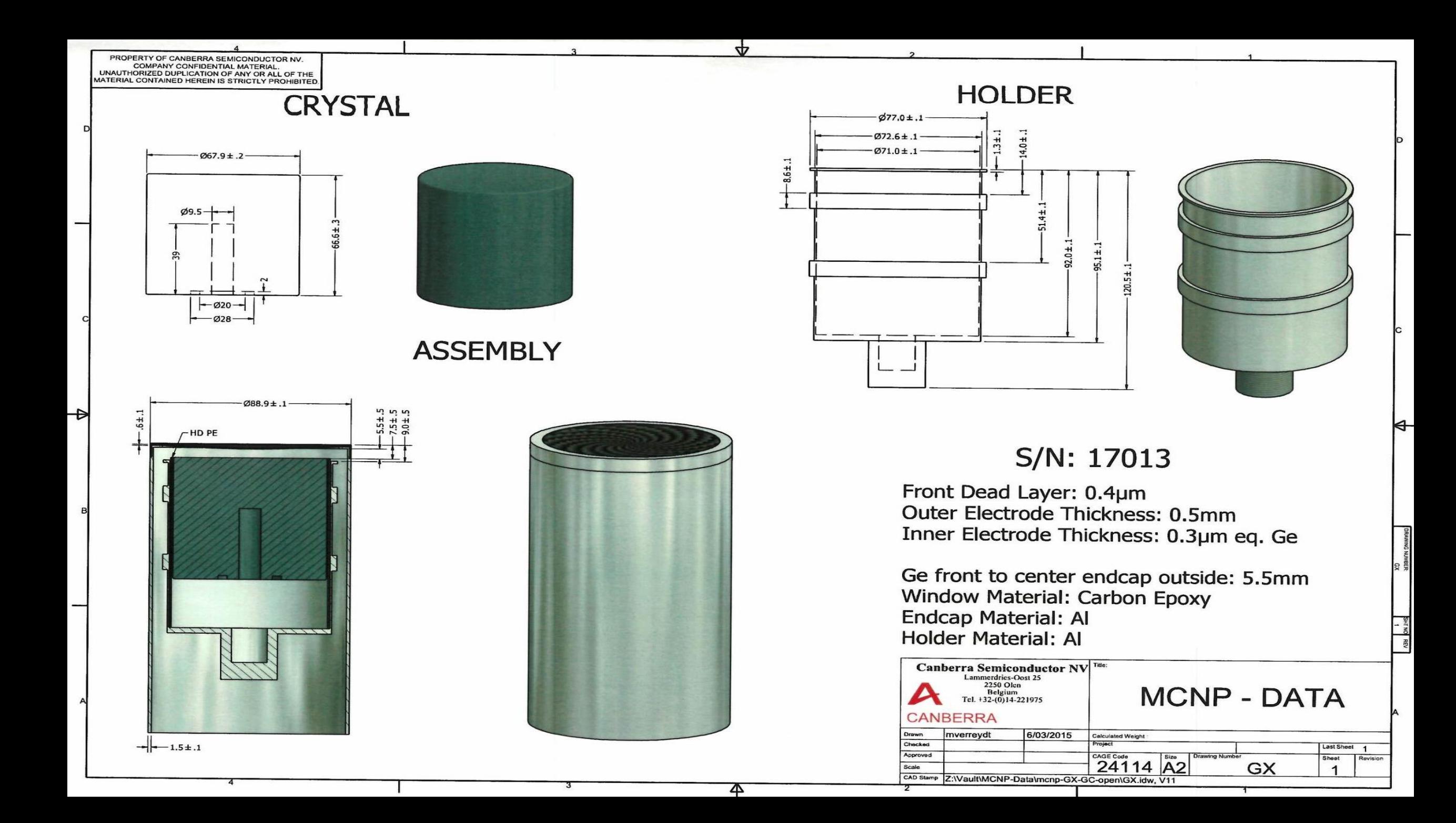

#### Other inputs to the computation

#### • Measurement container parameters

- Container outer diameter: 45.8 ± 0.2 mm
- Container side wall thickness: 1.8 ± 0.2 mm
- Container bottom thickness: 1.25 ± 0.2 mm
- Container material:  $\mathsf{C_8H_8}$ , density 1.05 g/cm<sup>3</sup>
- Standard material: Water  $(H<sub>2</sub>O)$  with density 1.00 g/cm<sup>3</sup> and filling height  $20.0 \pm 0.5$  mm
- Sample material: Generic material determined by collimated beam transmission measurements resulting in the mass attenuation coefficient

 $\mu$  $\rho$  /  $_{46.54}$  keV  $= 0.300 \pm 0.016$  cm<sup>2</sup> g<sup>-1</sup>

with density  $1.54 \pm 0.04$  g/cm<sup>3</sup> and filling height  $26.0 \pm 0.5$  mm

#### Calculation methodology

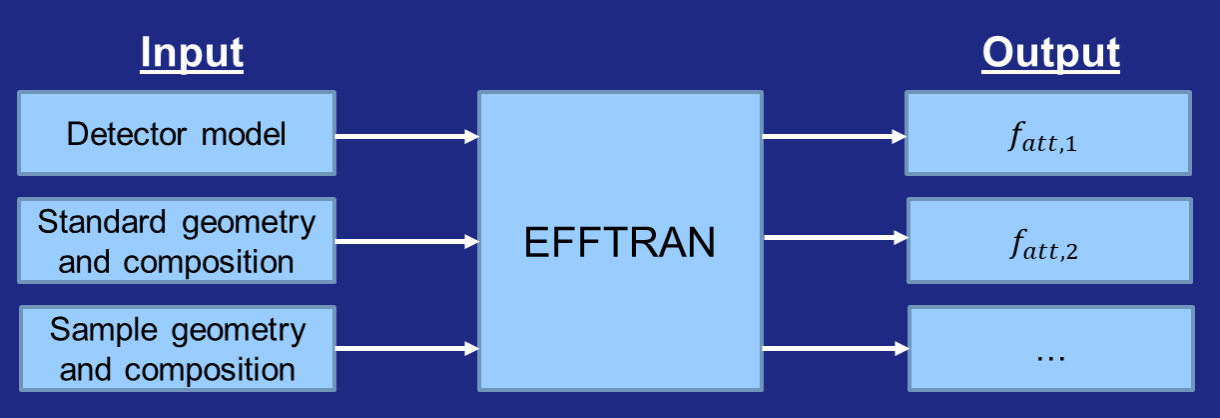

A Python script was set up to run EFFTRAN thousands of times, each time varying each input parameter according to its uncertainty.

The calculated self-attenuation correction factors for each gamma-ray energy was stored to an array after each run.

### Results from the Monte Carlo uncertainty propagation

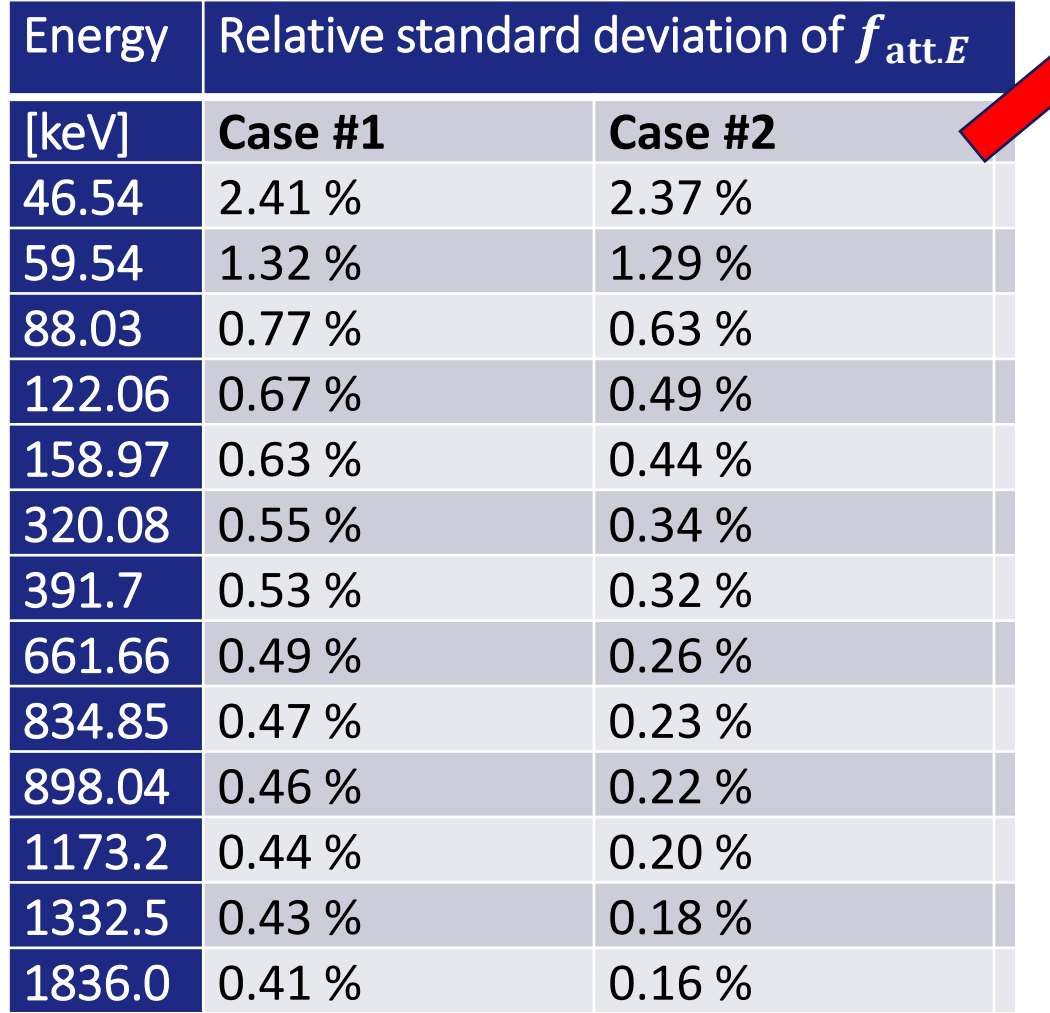

IFE. 26

Case #1: All parameters varied during MC computation. Case #2: Only sample composition and density varied.

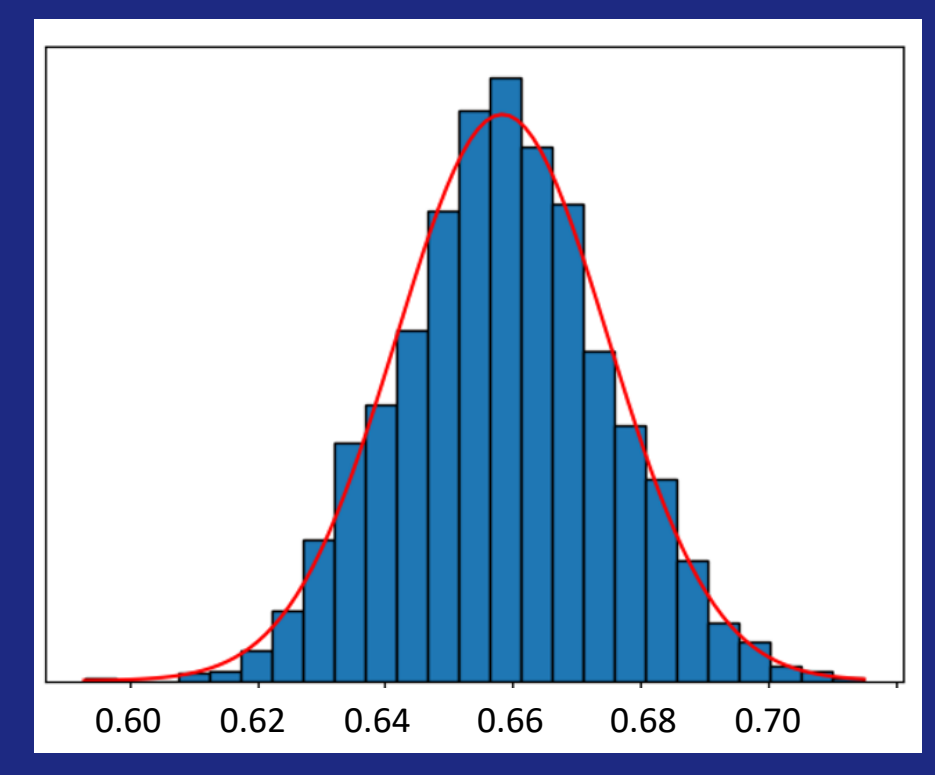

Histogram plot of the self-attenuation correction factor at 46.5 keV

# **Contents**

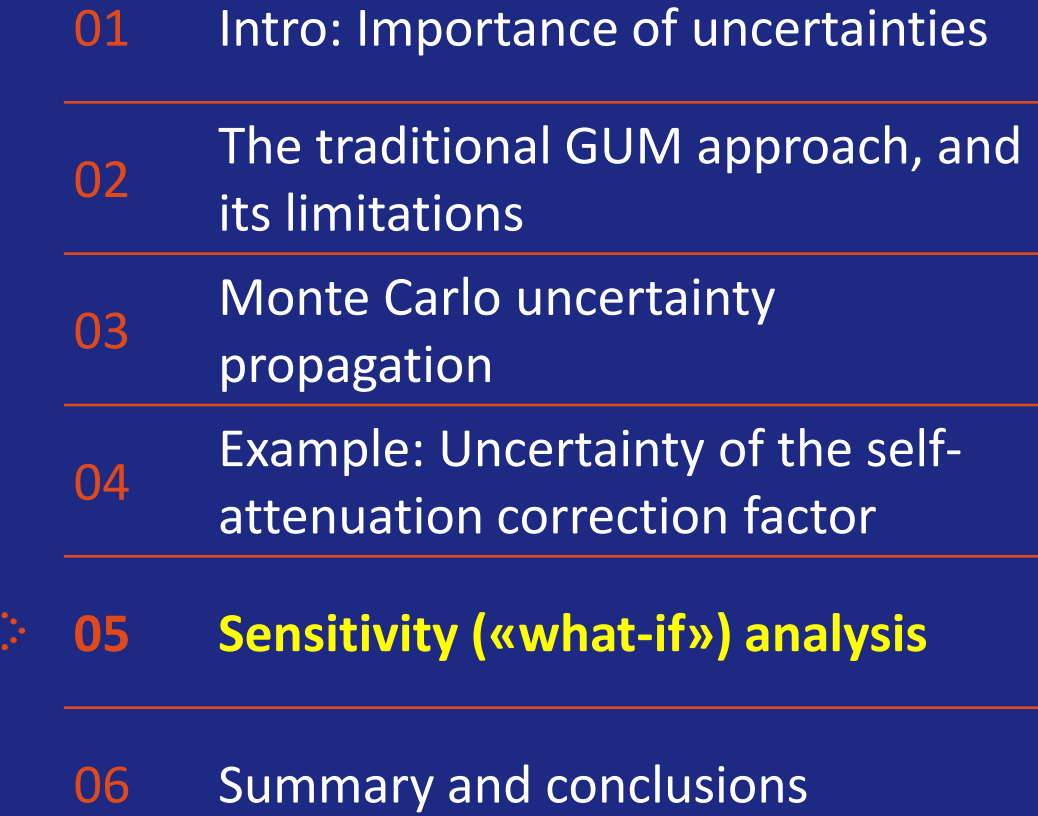

# What is sensitivity analysis?

- Also known as "**what-if**" analysis
- **What** happens to my output parameter **if** there is a change in one of the inputs?
- Allowed according to GUM!
- Not as comprehensive as Monte Carlo uncertainty propagation, but often "good enough" for many applications

**5.1.3** The partial derivatives  $\partial f/\partial x_i$  are equal to  $\partial f/\partial X_i$  evaluated at  $X_i = x_i$  (see Note 1 below). These derivatives, often called sensitivity coefficients, describe how the output estimate  $y$  varies with changes in the values of the input estimates  $x_1, x_2, ..., x_N$ . In particular, the change in y produced by a small change  $\Delta x_i$  in input estimate  $x_i$  is given by  $(\Delta y)_i = (\partial f/\partial x_i)(\Delta x_i)$ . If this change is generated by the standard uncertainty of the estimate x<sub>i</sub>, the corresponding variation in y is  $(\partial f/\partial x_i)u(x_i)$ . The combined variance  $u^2(x)$  can therefore be viewed as a sum of terms, each of which represents the estimated variance associated with the output estimate y generated by the estimated variance associated with each input estimate  $x_i$ . This suggests writing Equation (10) as

$$
u_{c}^{2}(y) = \sum_{i=1}^{N} \left[ c_{i} u(x_{i}) \right]^{2} \equiv \sum_{i=1}^{N} u_{i}^{2}(y)
$$
\n(11a)

where

$$
c_i \equiv \partial f / \partial x_i, \quad u_i(y) \equiv |c_i| u(x_i)
$$
\n(11b)

**NOTE 1** Strictly speaking, the partial derivatives are  $\partial f/\partial x_i = \partial f/\partial X_i$  evaluated at the expectations of the  $X_i$ . However, in practice, the partial derivatives are estimated by

$$
\frac{\partial f}{\partial x_i} = \frac{\partial f}{\partial X_i} \bigg|_{X_1, X_2, ..., X_N}
$$

NOTE<sub>2</sub> The combined standard uncertainty  $u_c(y)$  may be calculated numerically by replacing  $c_iu(x_i)$  in Equation (11a) with

$$
Z_i = \frac{1}{2} \Big\{ f \Big[ x_1, ..., x_i + u(x_i), ..., x_N \Big] - f \Big[ x_1, ..., x_i - u(x_i), ..., x_N \Big] \Big\}
$$

That is,  $u_i(y)$  is evaluated numerically by calculating the change in y due to a change in  $x_i$  of  $+u(x_i)$  and of  $-u(x_i)$ . The value of  $u_i(y)$  may then be taken as  $|Z_i|$  and the value of the corresponding sensitivity coefficient  $c_i$  as  $Z_i/u(x_i)$ .

#### 29

# How to do the calculations?

- Vary input quantity  $x_i$  by an amount  $\pm u(x_i)$ , and look at how the output  $y$  changes
- The standard uncertainty contribution to  $y$ from input  $x_i$  is formally calculated as

$$
u_i(y) = \left| \frac{f(x_1, ..., x_i + u(x_i), ..., x_n) - f(x_1, ..., x_i - u(x_i), ..., x_n)}{2} \right|
$$

• Is then repeated for other input quantities, and the total combined standard uncertainty of y can be calculated from the equation

$$
u_c^2(y) = \sum_{i=1}^n u_i^2(y)
$$

• **There's no need for a definite "measurement equation" or any partial derivatives!**

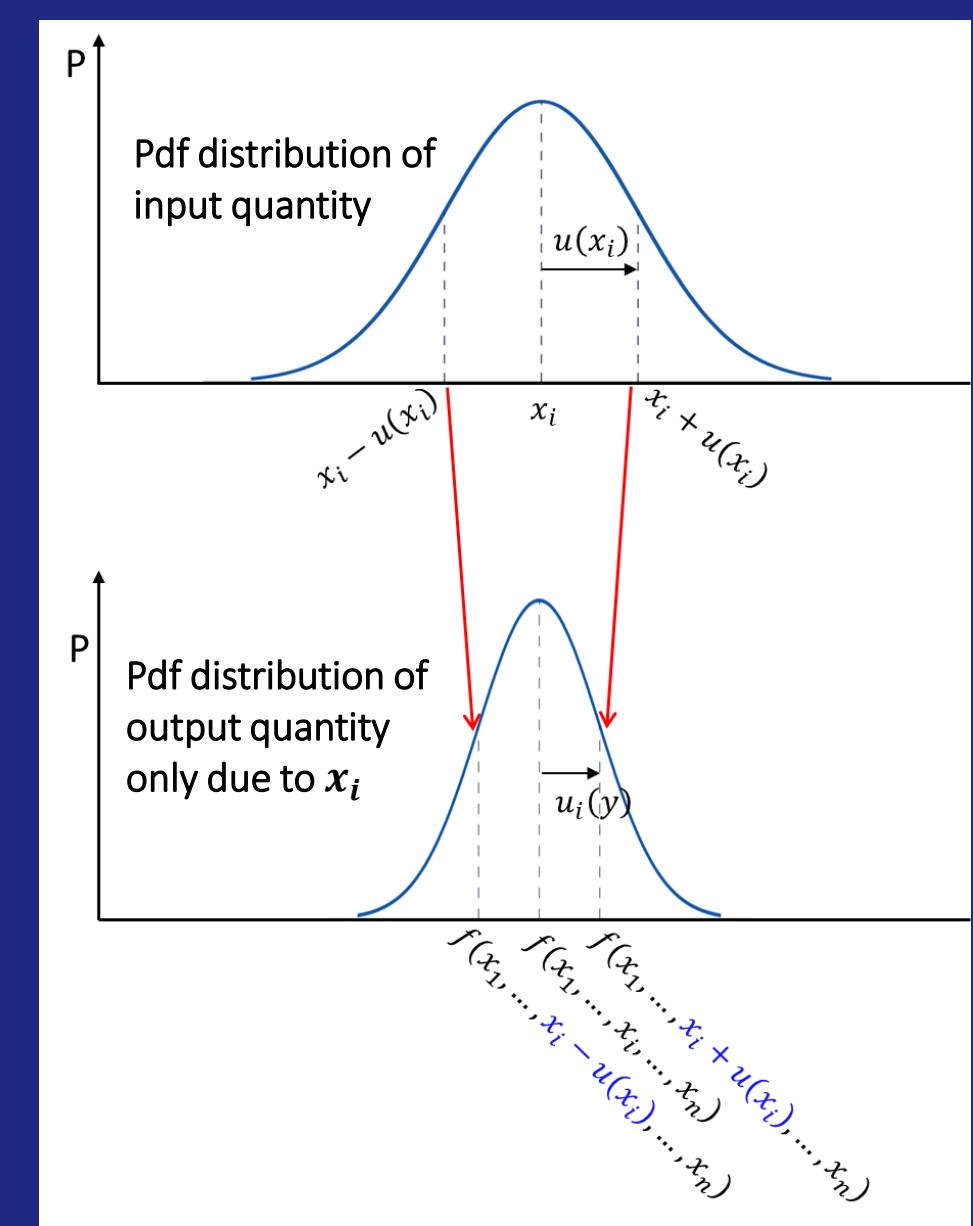

30

#### Some relevant cases

- How much does the TCS correction factor vary if the distance between the container and the detector changes by 1 mm? 2 mm? 5 mm?
- What is the change in the self-attenuation correction factor if the sample composition is varied in the calculation?
- When making *in situ* gamma-ray spectrometry measurements, the height of the detector above the ground was not properly recorded. How can this influence the final result (and its associated uncertainty?)

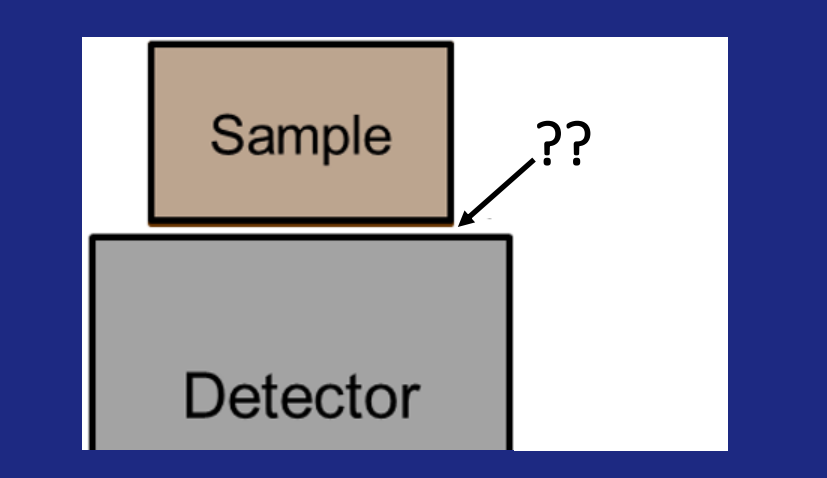

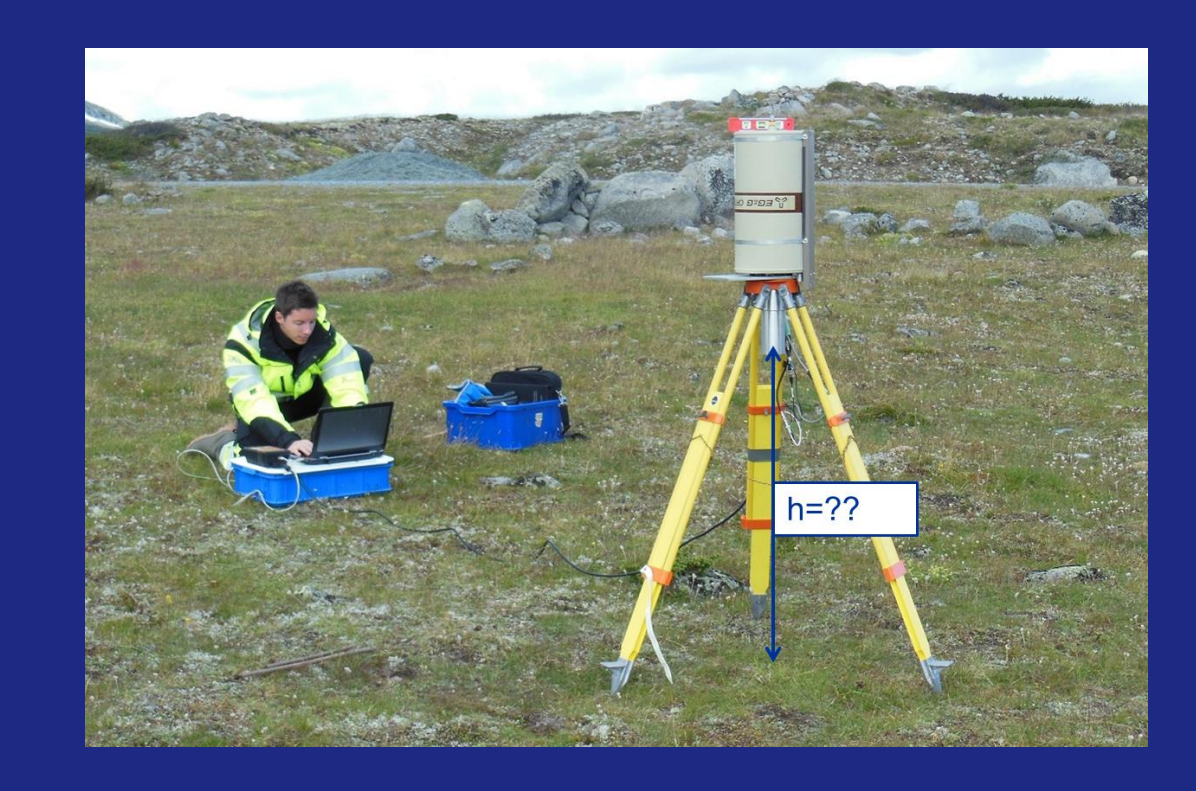

# Example: Impact of filling height on the TCS correction for Co-60

- You measure a water sample containing Co-60
- The sample is in a cylindrical container with inner diameter 50 mm, directly on top of the "standard" p-type detector defined in EFFTRAN
- The filling height of the sample is estimated to  $5 \pm 1$  mm (Gaussian distribution, k=1)
- What is the uncertainty in the TCS correction factor for the 1173 keV gamma peak due to the uncertainty in the filling height?

#### **Using EFFTRAN**

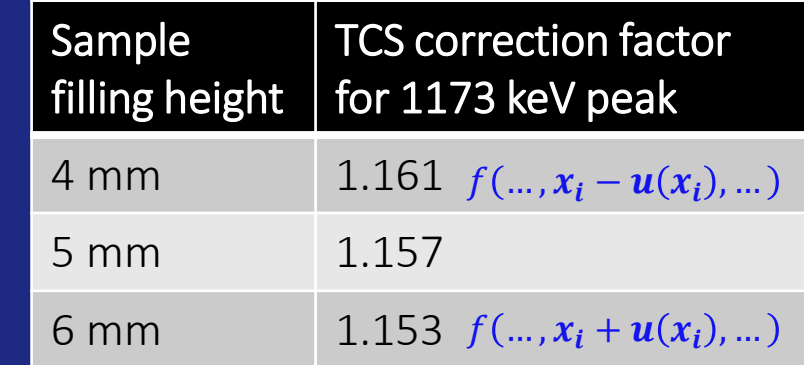

Uncertainty in TCS correction factor due to uncertainty in filling height:

$$
\left| \frac{f(...,x_i + u(x_i),...) - f(...,x_i - u(x_i),...)}{2} \right|
$$
  
= 
$$
\left| \frac{1.153 - 1.161}{2} \right| = \frac{0.004}{}
$$

(or around 0.34 % relative to 1.157…)

# A "worst case" approach for more tricky cases

- It is possible to extend the sensitivity analysis to other types of input distributions
- This could be useful when you only know what the maximum and minimum possible values of a certain input parameter are, and you're not sure if it has a Gaussian distribution
- **Example from** *in situ* **gamma spectrometry:** "*I know that the Cs-137 deposition in the ground is a uniform layer with thickness between 5 cm and 15 cm. What is the uncertainty due to this variation?"*

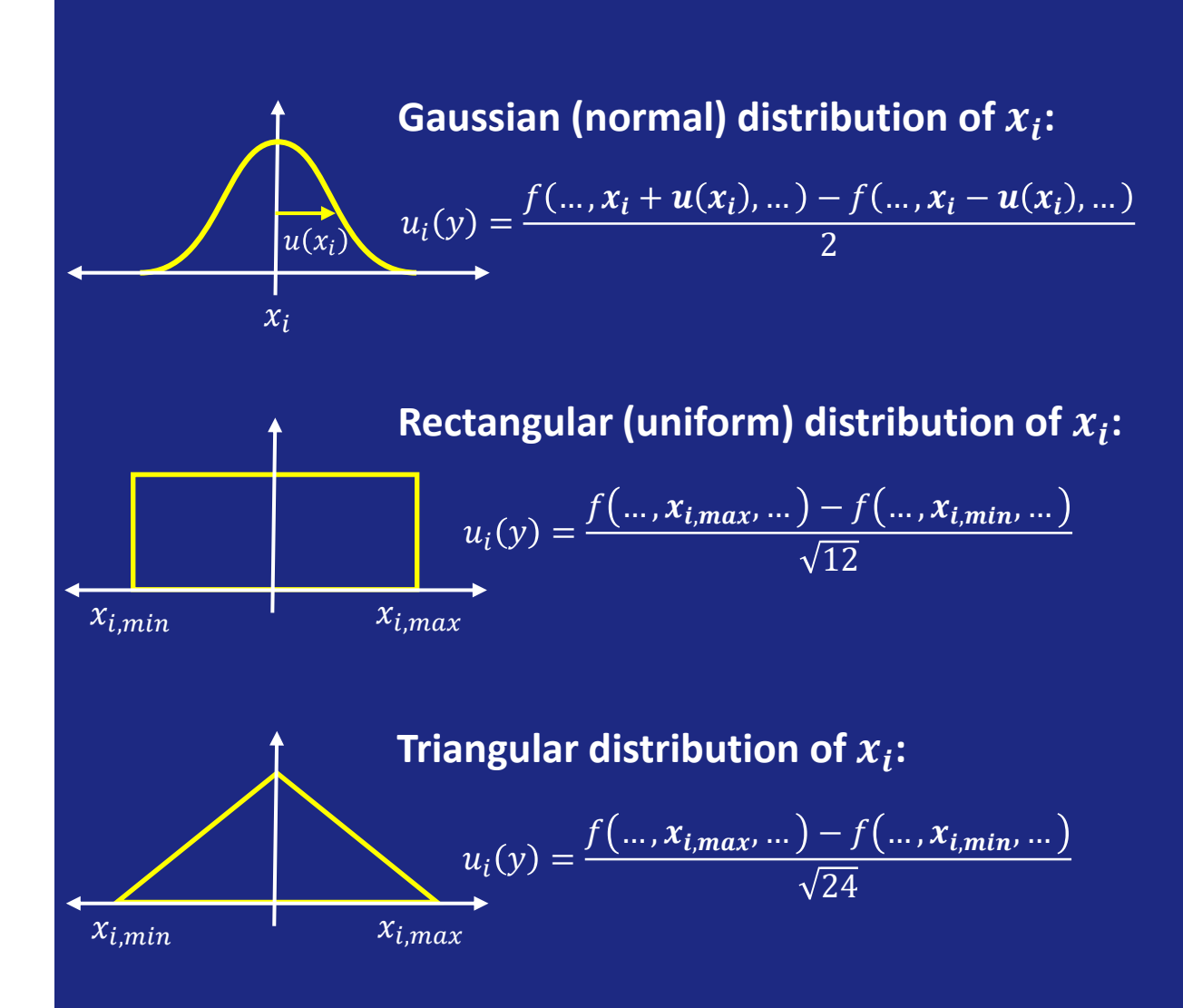

# **Contents**

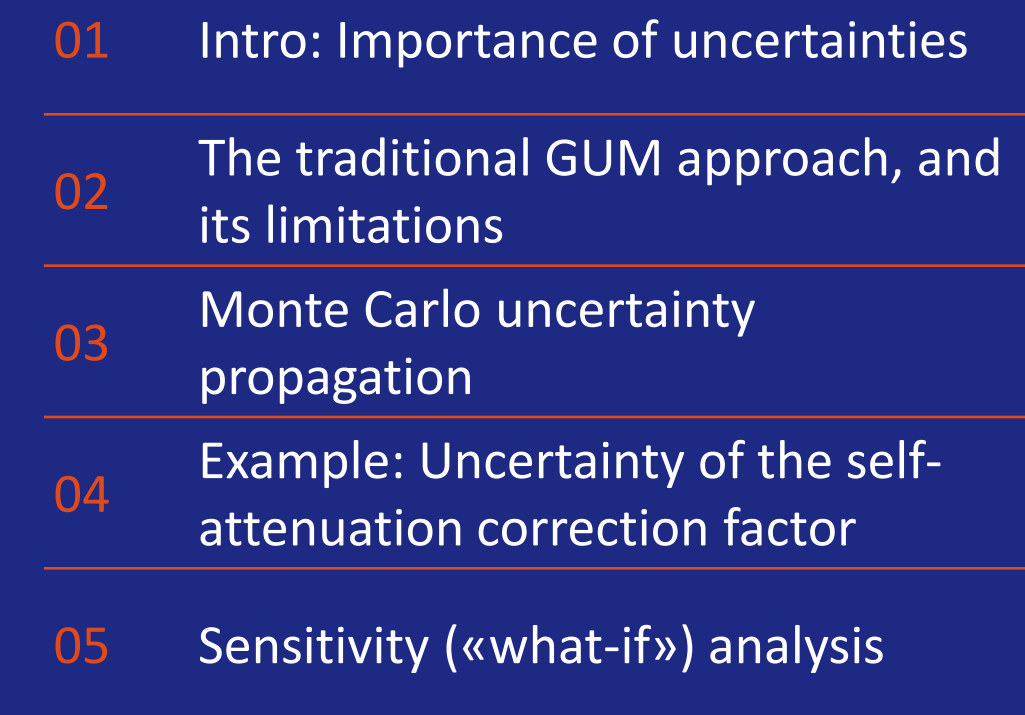

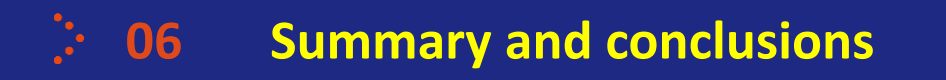

# Summary and conclusions

- The traditional GUM approach to uncertainty calculations is "good enough" in many standard situations, but has some limitations:
	- Dominant non-Gaussian input quantities
	- Lack of proper measurement equation, or complex measurement equation
- In the difficult cases, it could be worthwhile to look into Monte Carlo uncertainty propagation
- Sensitivity / "what-if" analysis could also be a useful tool to get an idea of how much the variation of an input parameter affects your final results

• Monte Carlo uncertainty propagation seems to be getting more interest lately. So don't be surprised if you hear about it in the future

34

• Don't be afraid to try it out  $\odot$ 

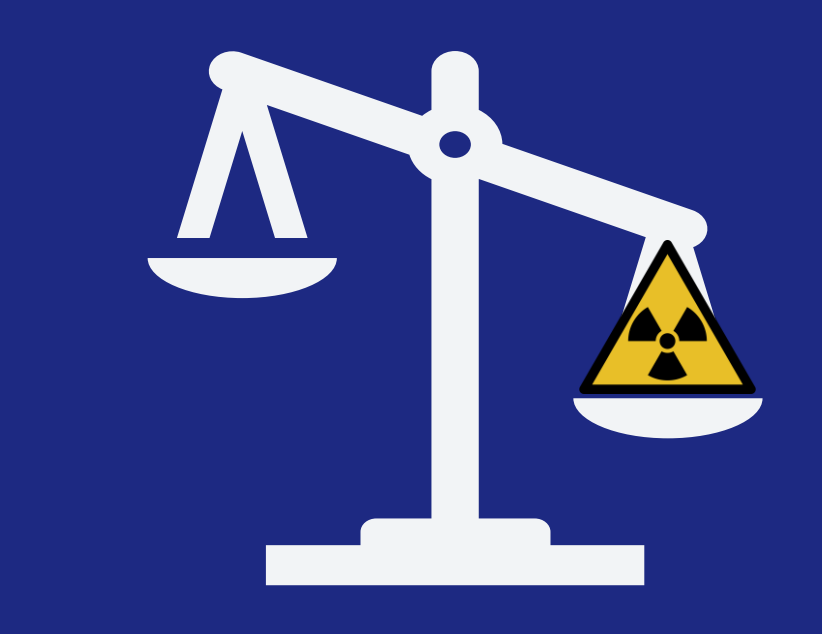

### **Thank you for your attention! Any questions?**

*Alexander.Mauring@ife.no*